## 2/9/2021 **Exceptions Log BS**

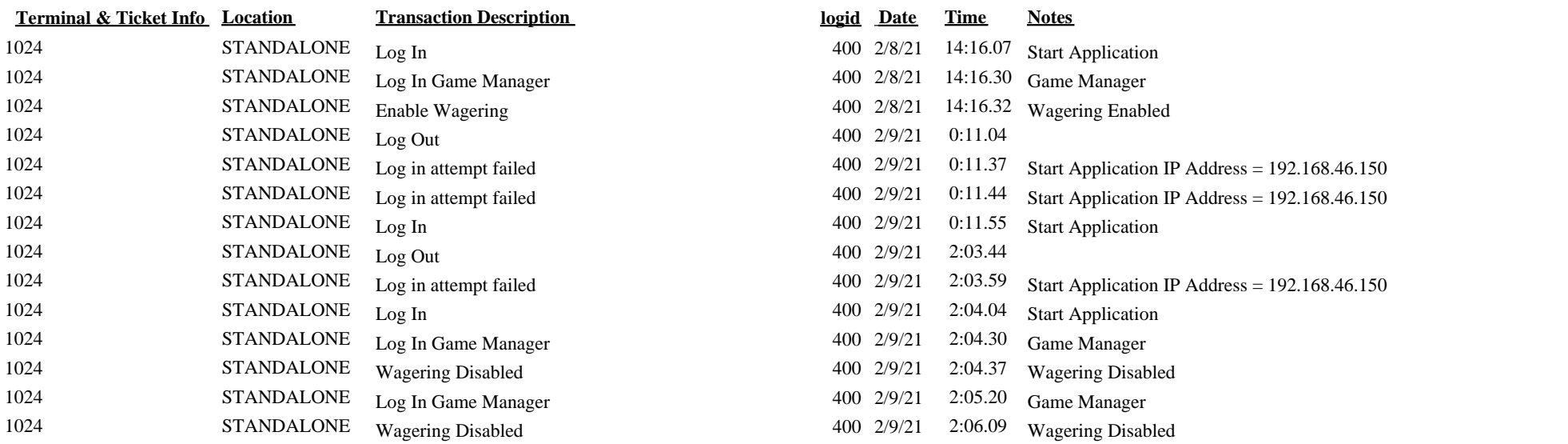